#### **Florida Department of Education Curriculum Framework**

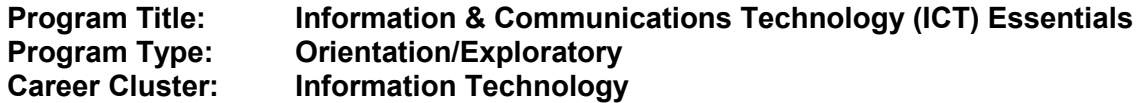

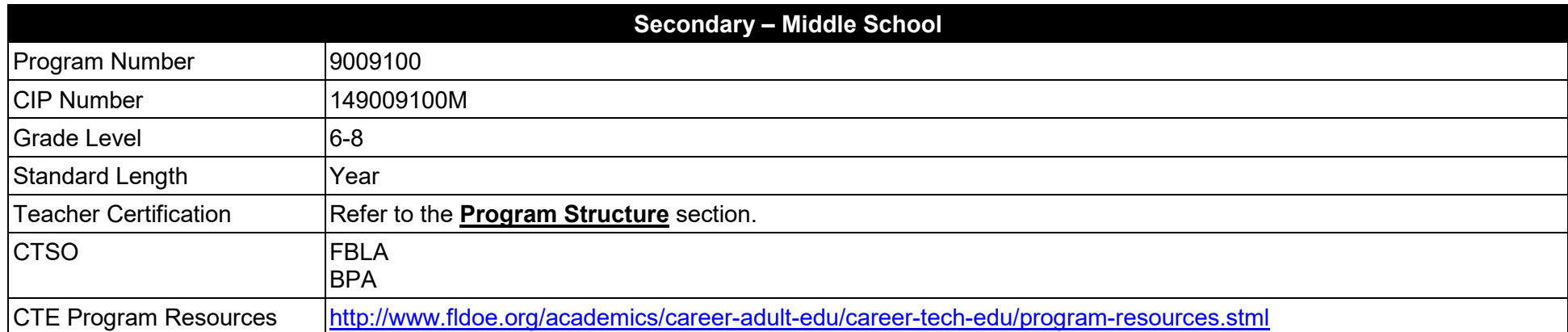

#### **Purpose**

The purpose of this course is to provide students with the computer, digital, and information technology skills necessary for success in their future academic and occupational goals. In addition to fundamental computer information, the content includes but is not limited to digital technologies associated with web development, multimedia, word processing, spreadsheet, database, Internet communications, cybersecurity, and computer programming.

Instruction and learning activities are provided in a laboratory setting using hands-on experiences with the equipment, materials and technology appropriate to the course content and in accordance with current practices.

# **Program Structure**

This program is a planned sequence of instruction consisting of three course(s).

To teach the courses listed below, instructors must hold at least one of the teacher certifications indicated for that course.

The following table illustrates the course structure:

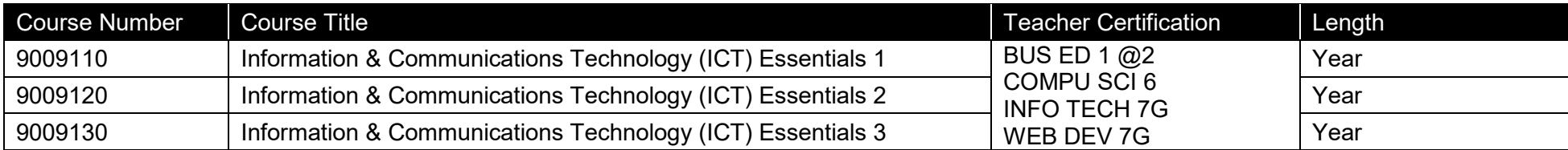

## **Standards**

After successfully completing this program, the student will be able to perform the following:

- 01.0 Identify computer components and their functions.<br>02.0 Demonstrate knowledge of different operating syst
- 02.0 Demonstrate knowledge of different operating systems.<br>03.0 Demonstrate an understanding of Internet safety and et
- Demonstrate an understanding of Internet safety and ethics.
- 04.0 Demonstrate proficiency using the Internet to locate information.<br>05.0 Demonstrate proficiency in using word processing software.
- 05.0 Demonstrate proficiency in using word processing software.<br>06.0 Demonstrate proficiency in using presentation software.
- Demonstrate proficiency in using presentation software.
- 07.0 Demonstrate proficiency in using graphics software.
- 08.0 Demonstrate appropriate use of email.
- 09.0 Demonstrate knowledge of safety and privacy practices for online communication.
- 10.0 Develop and apply fundamental spreadsheet skills.
- 11.0 Develop and apply database skills.
- 12.0 Demonstrate skill in using video editing software and equipment.
- 13.0 Demonstrate proficiency in using audio editing software (e.g., Audacity).<br>14.0 Demonstrate proficiency locating, gathering, and preparing textual, graph
- Demonstrate proficiency locating, gathering, and preparing textual, graphical, and image-based web content.
- 15.0 Use Web 2.0 or Internet-based collaborative technology (e.g., Wikis, Wimba, Moodle, Edmodo, Facebook, Schoology, Gaggle) to facilitate a web development or research project.
- 16.0 Demonstrate an understanding of computer networks.
- 17.0 Demonstrate proficiency in webpage development.
- 18.0 Demonstrate proficiency in game development.
- 19.0 Demonstrate proficiency in basic programming.

## **Florida Department of Education Student Performance Standards**

**Course Title:** Information & Communications Technology (ICT) Essentials 1<br>
Course Number: 9009110 **Course Number: 90091<br>
<b>Course Length:** Year **Course Length: Yea<br>Grade: 6-8**  $Grade:$ 

## **Course Description:**

This course introduces students to core concepts associated with computers and their use. The content includes hands-on opportunities to explore various software applications.

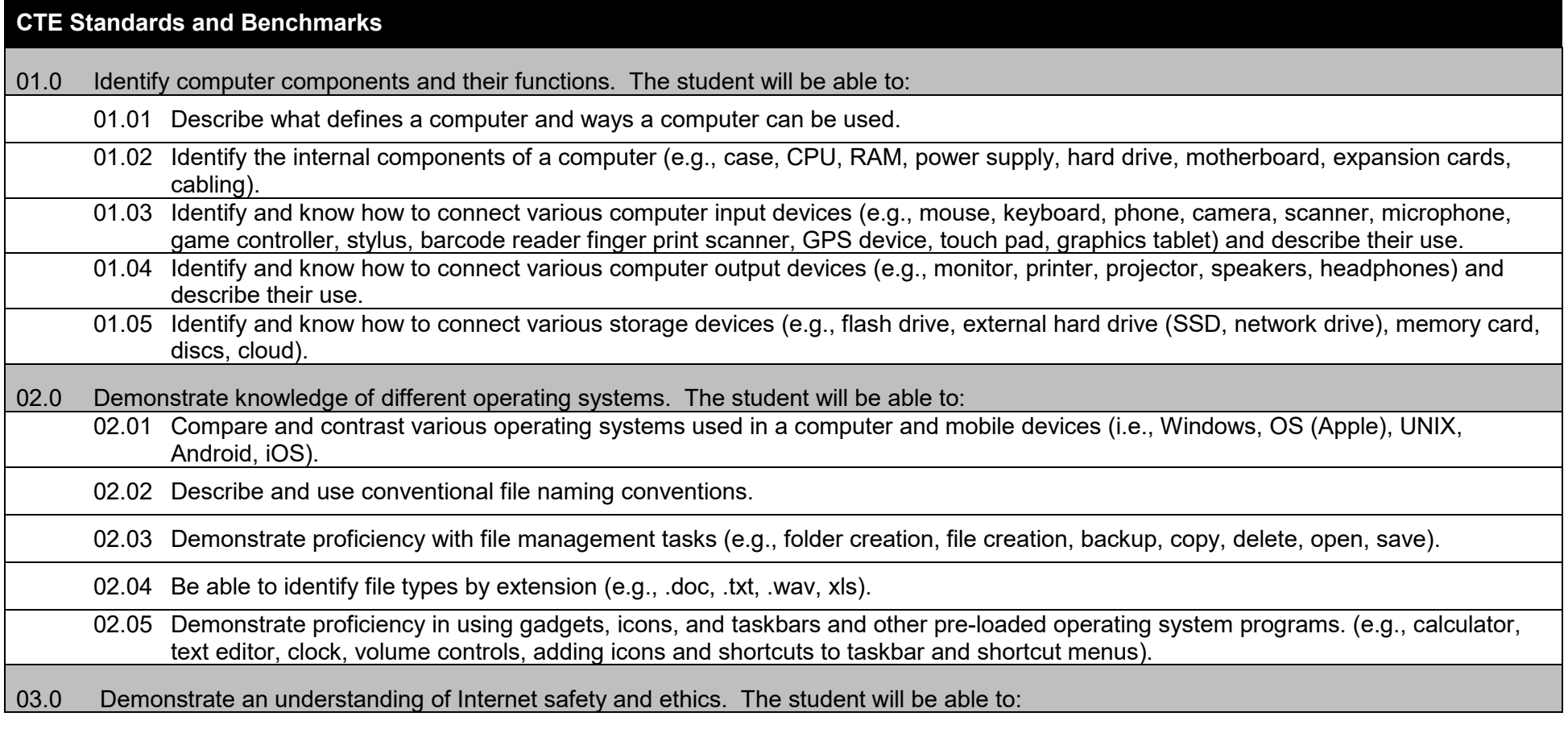

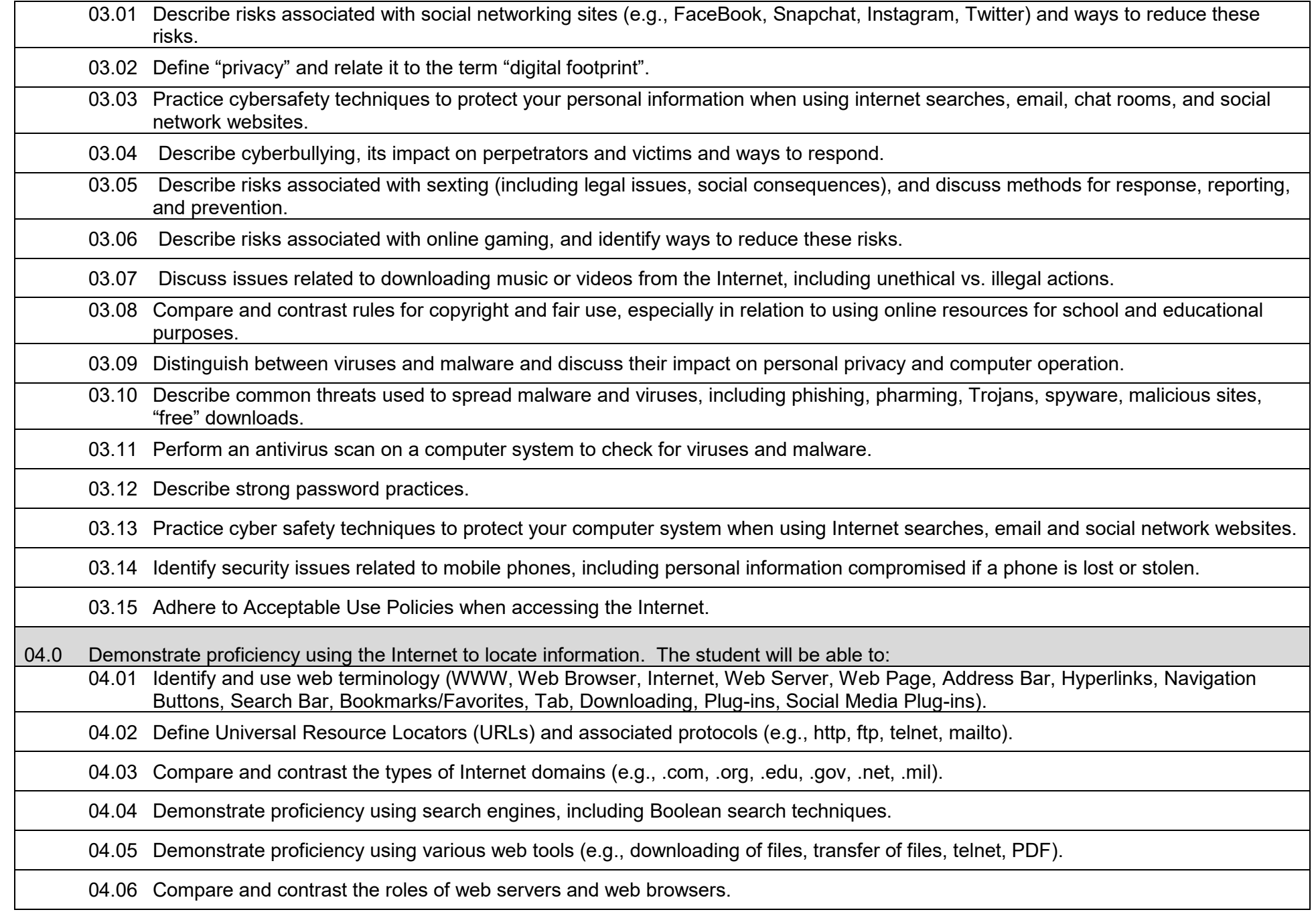

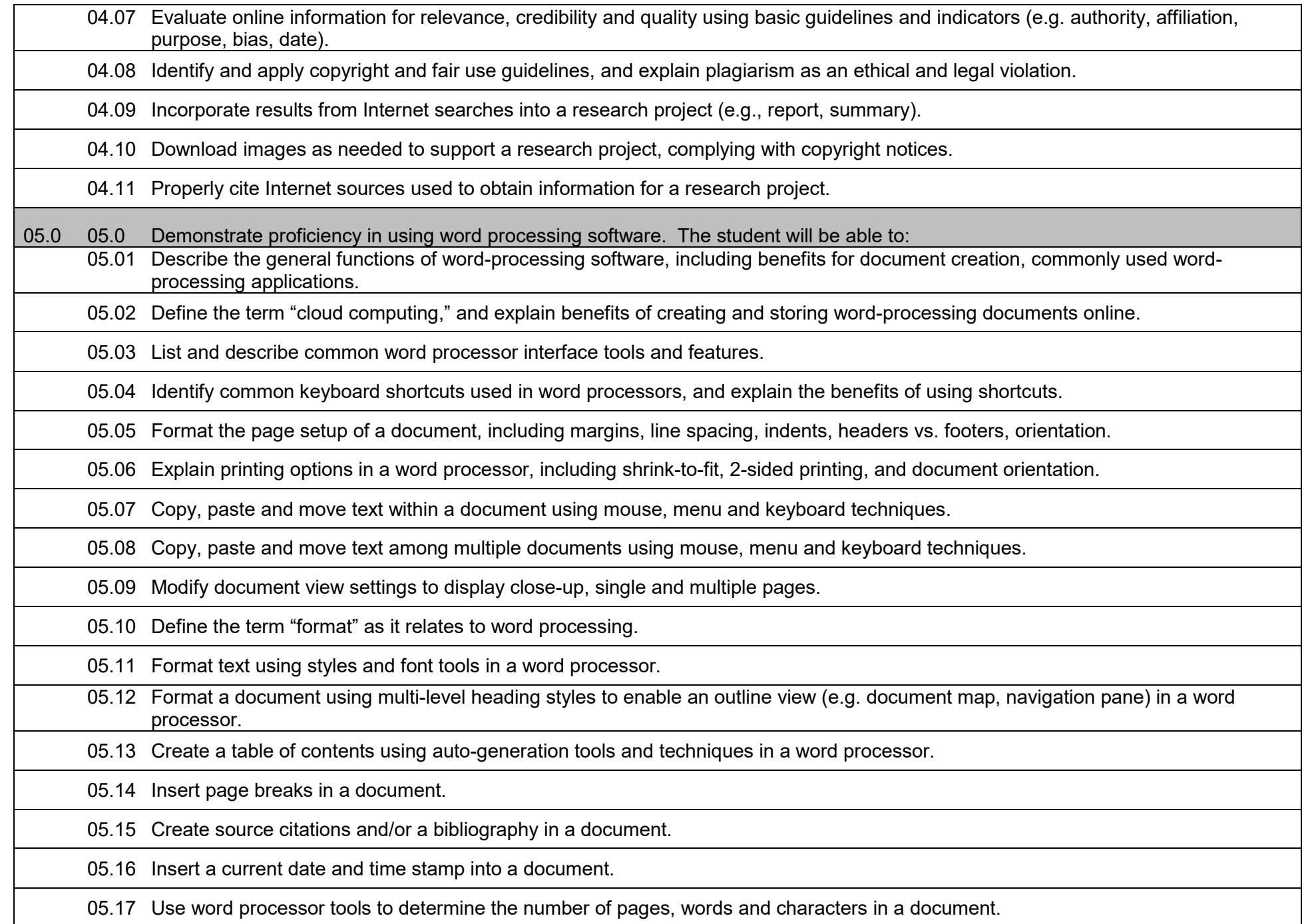

05.18 Use spell check, grammar check, thesaurus, and find & replace to edit a document.

05.19 Insert and modify sizing of images in a word-processing document.

05.20 Position an image relative to text in a document, using various text-wrapping options (inline, square, tight).

05.21 Use word-processing drawing tools to create pre-formatted shapes that enhance a document's content.

05.22 Use word-processor drawing tools to create a visual representation of information (e.g. SmartArt), such as diagram, flow chart.

05.23 Apply a column layout to text in a document as appropriate for the content (e.g., article, newsletter).

05.24 Apply simple numbered and bulleted lists in a document to make content easier to read and understand.

05.25 Format numbered and bulleted lists to produce multi-level outline in a document.

05.26 Create a simple brochure and/or flyer using a template.

05.27 Create a table in a word-processing document, and enter and move data in the table.

05.28 Convert a body of text into a table structure in a document to make content easier to read and understand.

05.29 Define "collaboration" and explain ways that users can collaborate on word-processing documents, including installed software vs. cloud-based software, real-time collaboration, auto save, sharing tools, revision history.

05.30 Use the translation tool in a word processor to translate text in a document from English into another language, and vice versa.

05.31 Add comments to a document when reviewing and/or editing content.

05.32 Revise a document using editing tools (e.g. Track Changes) in a word processor, and accept or reject changes as appropriate.

06.0 Demonstrate proficiency in using presentation software. The student will be able to:

06.01 Describe presentation software and the ways it can be used.

06.02 Create and/or modify a "slide master" or template to apply a consistent appearance to a presentation.

06.03 Add and format titles, subtitles and talking points in presentation slides.

06.04 Add slide numbers and/or date and time codes to presentation slides.

06.05 Insert and format images/graphics in presentation slides.

06.06 Insert new or duplicate slides in a presentation.

06.07 Modify slide transitions in a presentation to include animation.

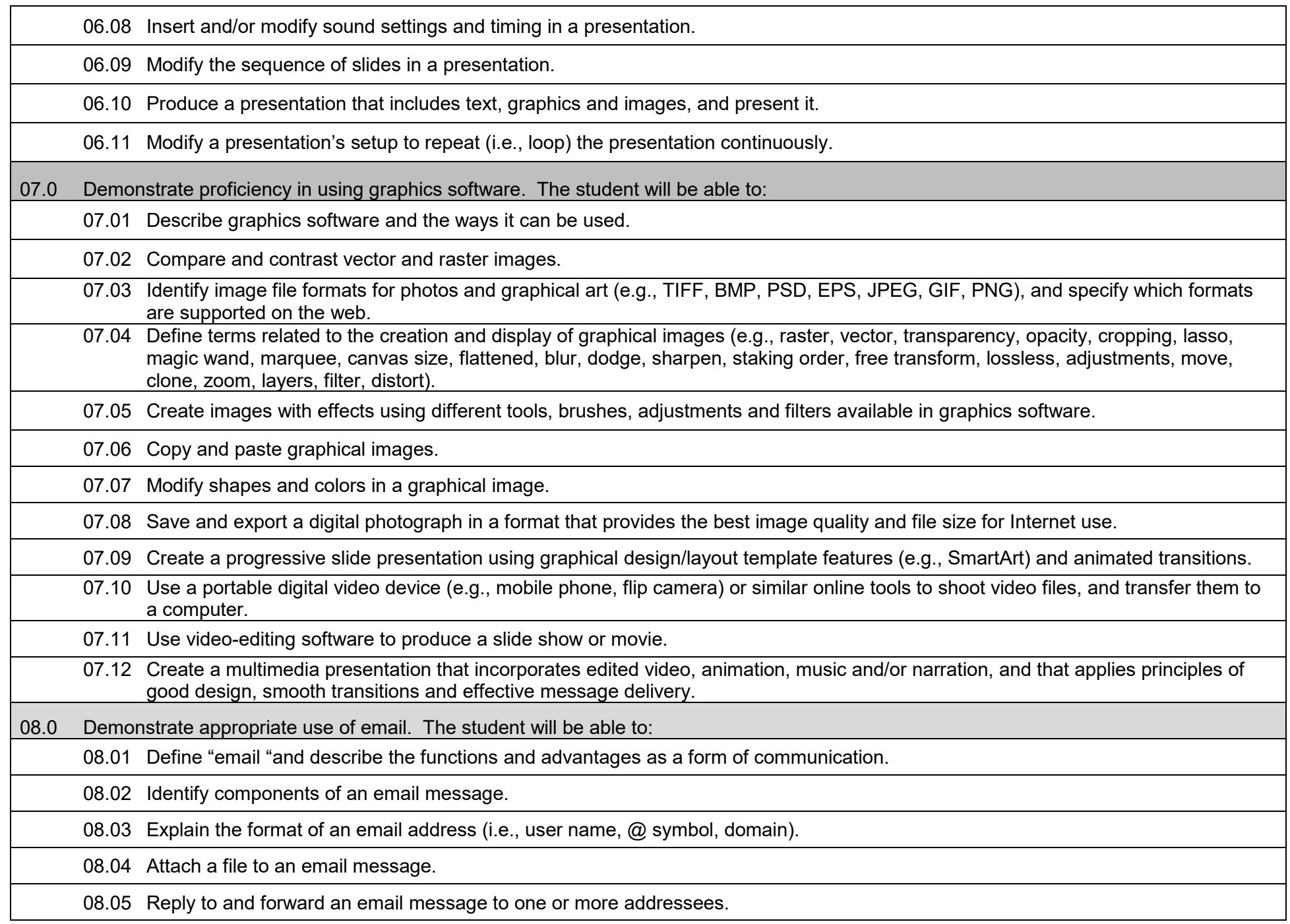

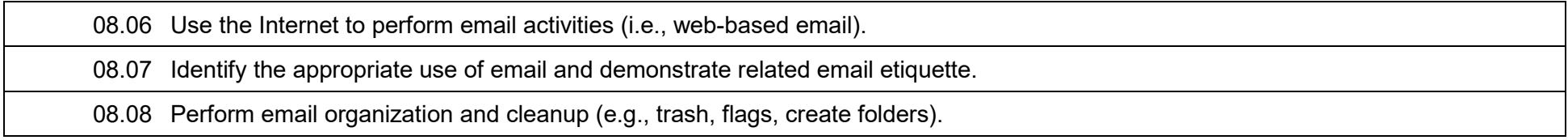

## **Florida Department of Education Student Performance Standards**

**Course Title:** Information & Communications Technology (ICT) Essentials 2<br>Course Number: 9009120 **Course Number: 90091<br>Course Length: Year Course Length:** Yea<br>**Grade:** 6-8  $Grade:$ 

## **Course Description:**

This course builds on the previous course and provides greater depth and more complex concepts and the skills/knowledge to master these concepts. Students will be provided opportunities to extend their skills with various software applications by creating more complex documents and using more complex functions.

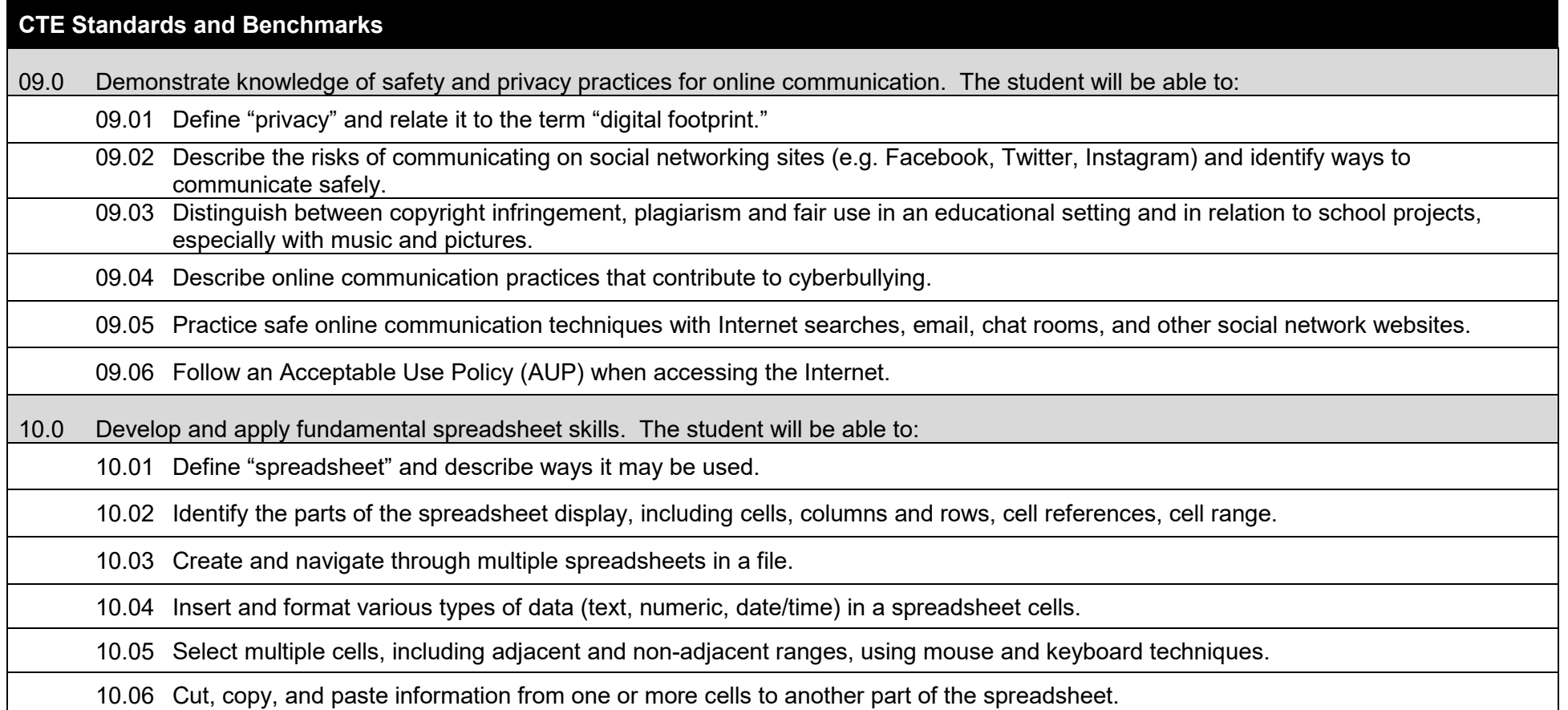

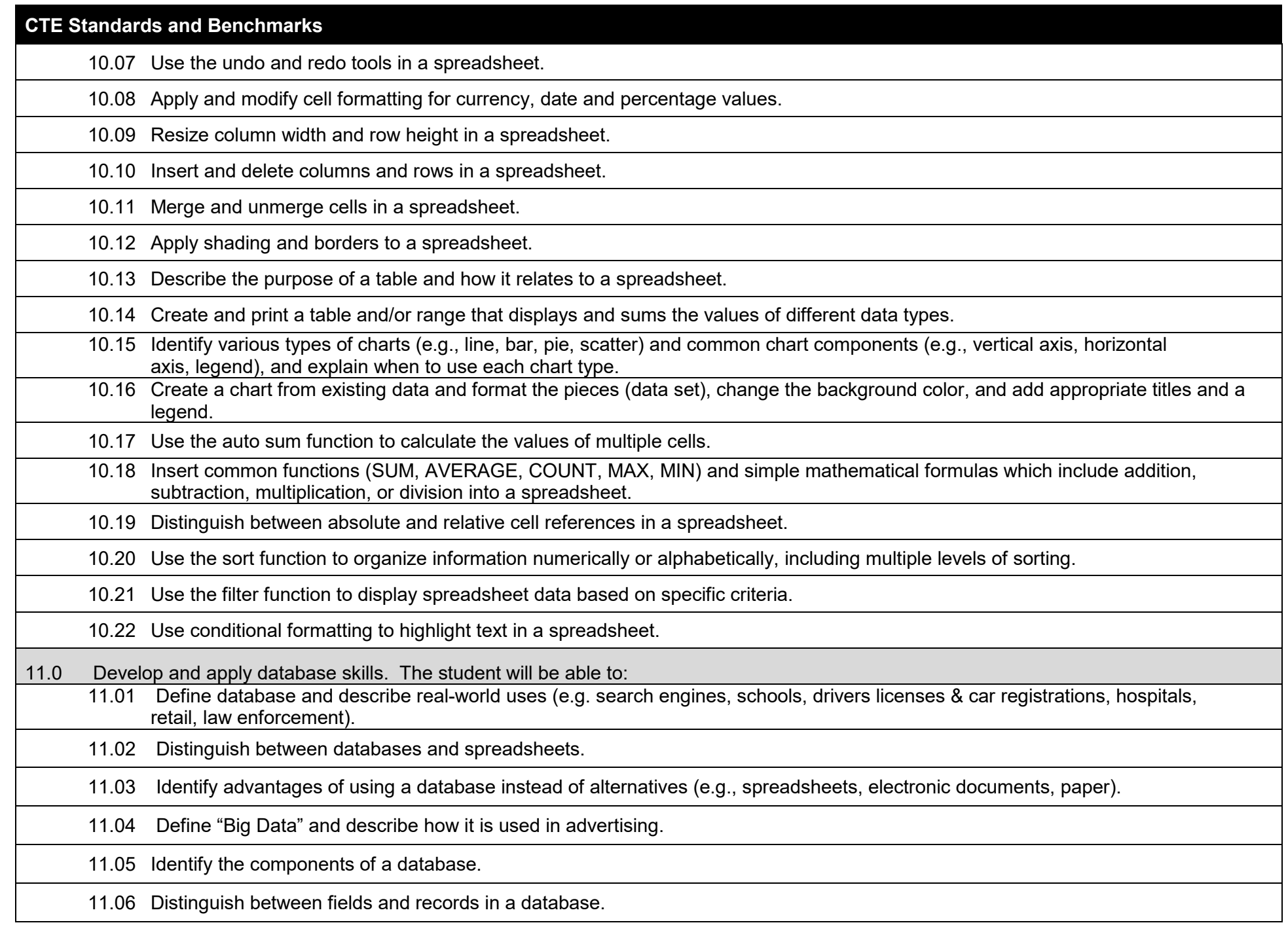

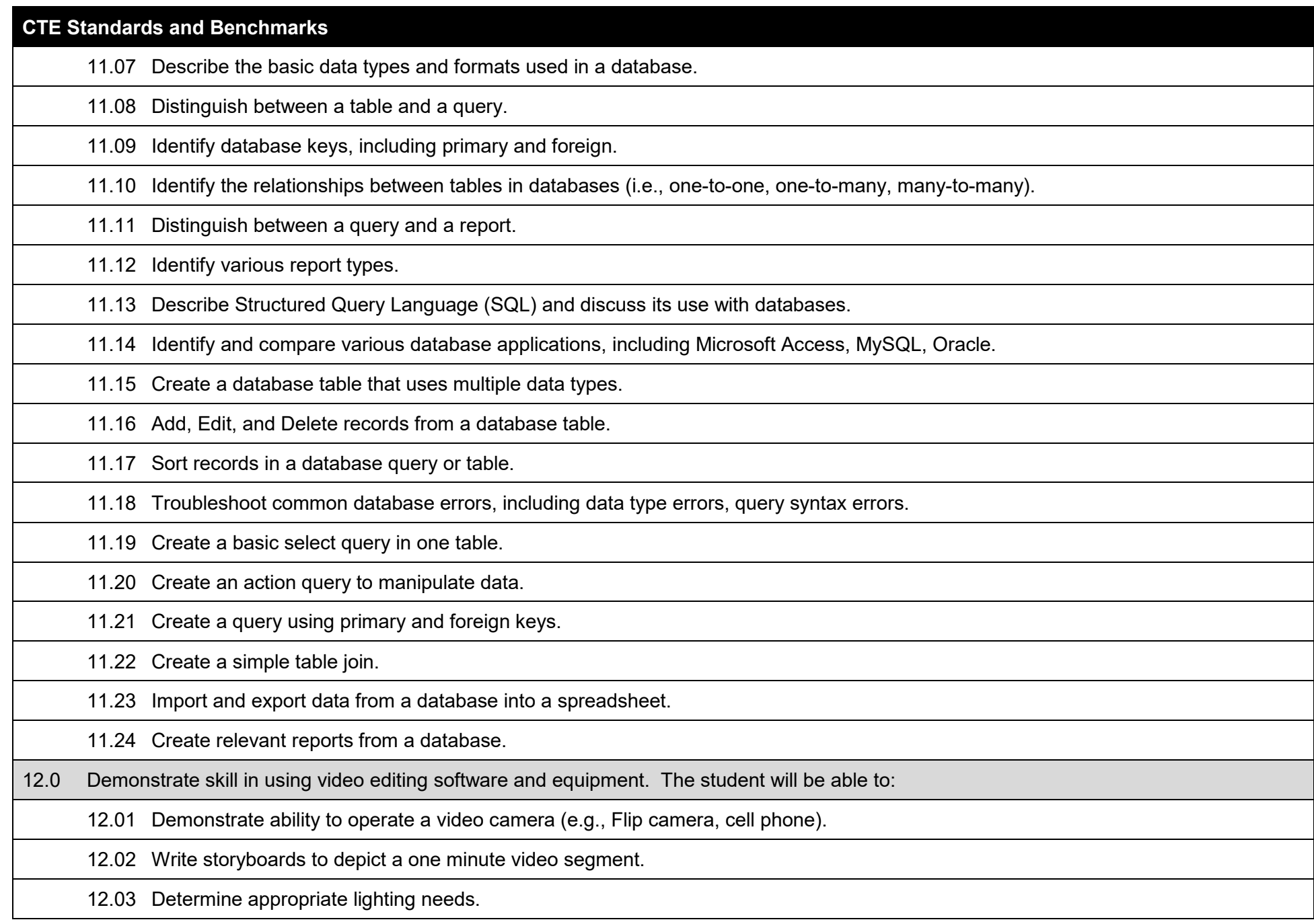

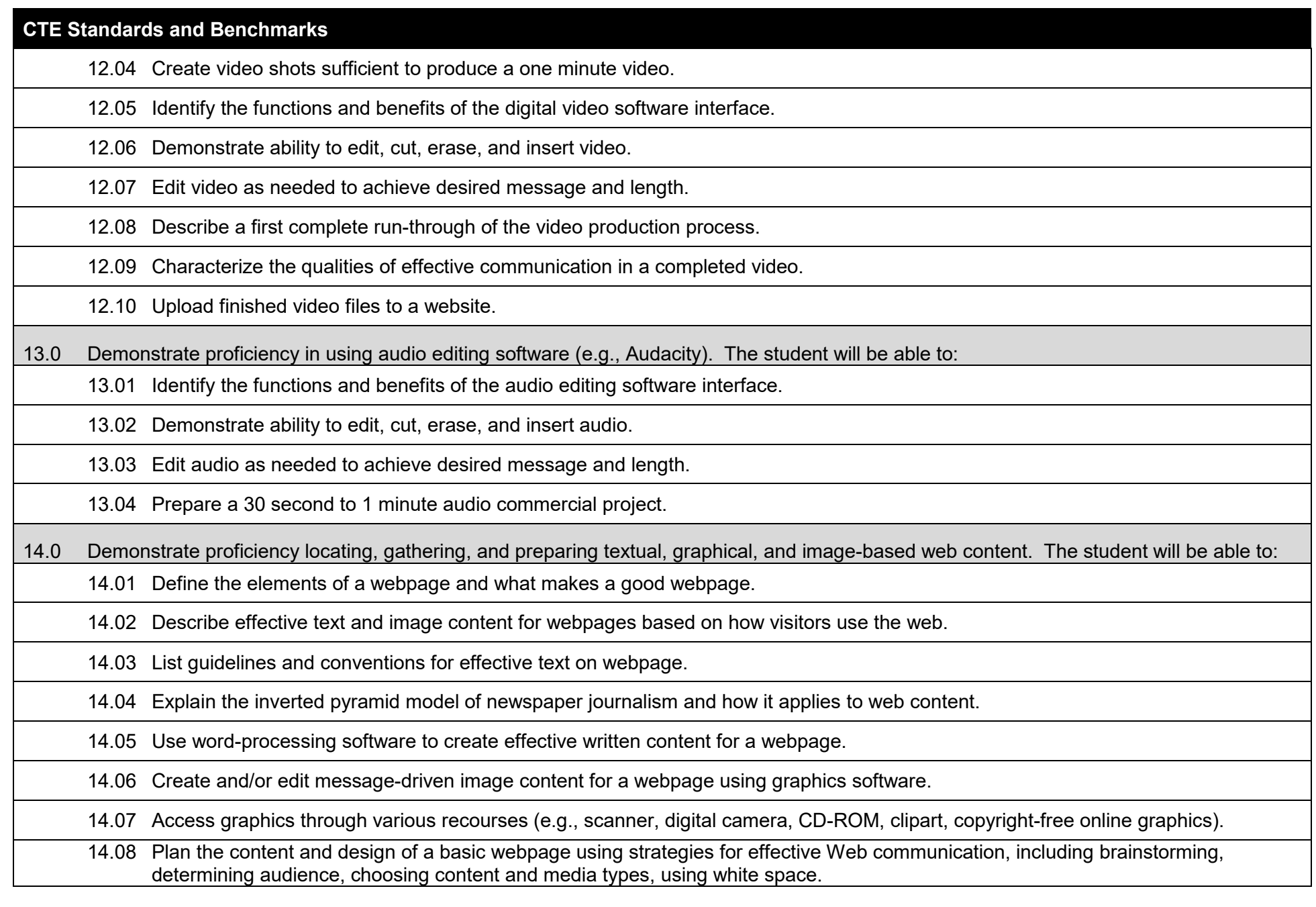

#### **Florida Department of Education Student Performance Standards**

**Course Title: Information & Communications Technology (ICT) Essentials 3 Course Number: 9009130 Course Length:** Yea<br>Grade: 6-8  $Grade:$ 

#### **Course Description:**

This course builds on the previous two courses and provides greater depth and more complex concepts and the skills/knowledge to master these concepts. In addition to working with network concepts, students will be provided opportunities to further extend their skills with various software applications by creating more complex documents and using more complex functions and technologies. Students will continue their exposure to computer programming and the creation of more complex computer programs. For the programming instruction, the use of Alice from Carnegie Mellon University is encouraged as it is a highly engaging program, includes instructional materials, and is available at no cost.

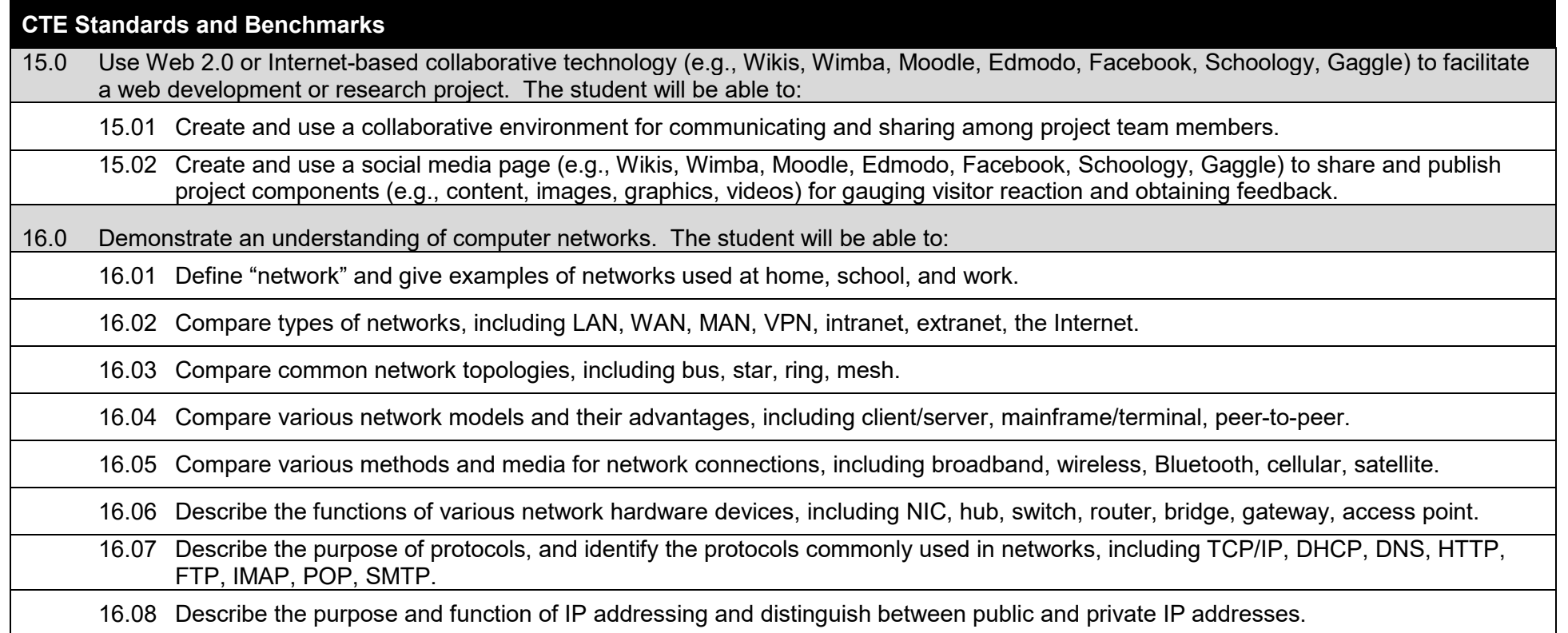

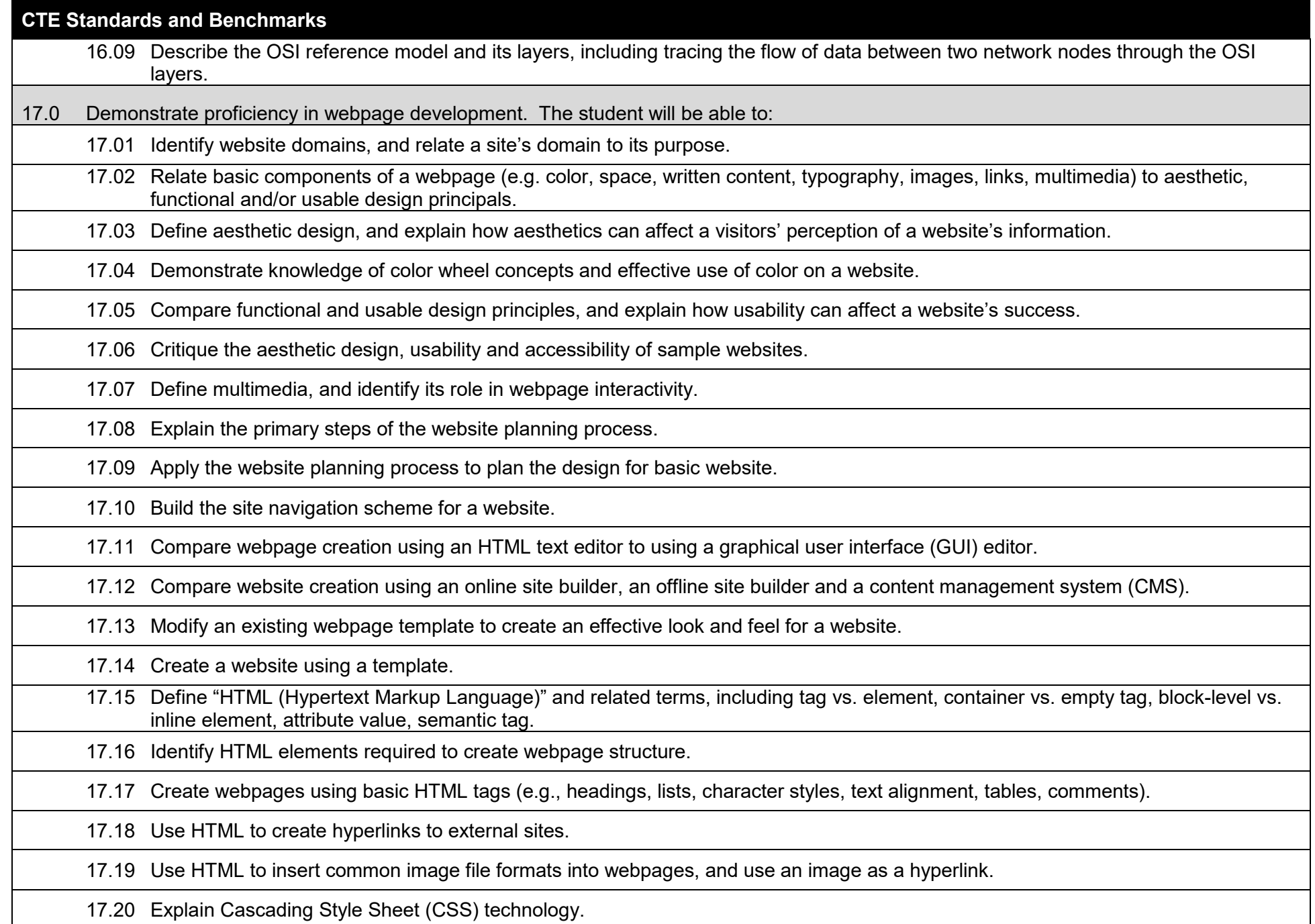

15

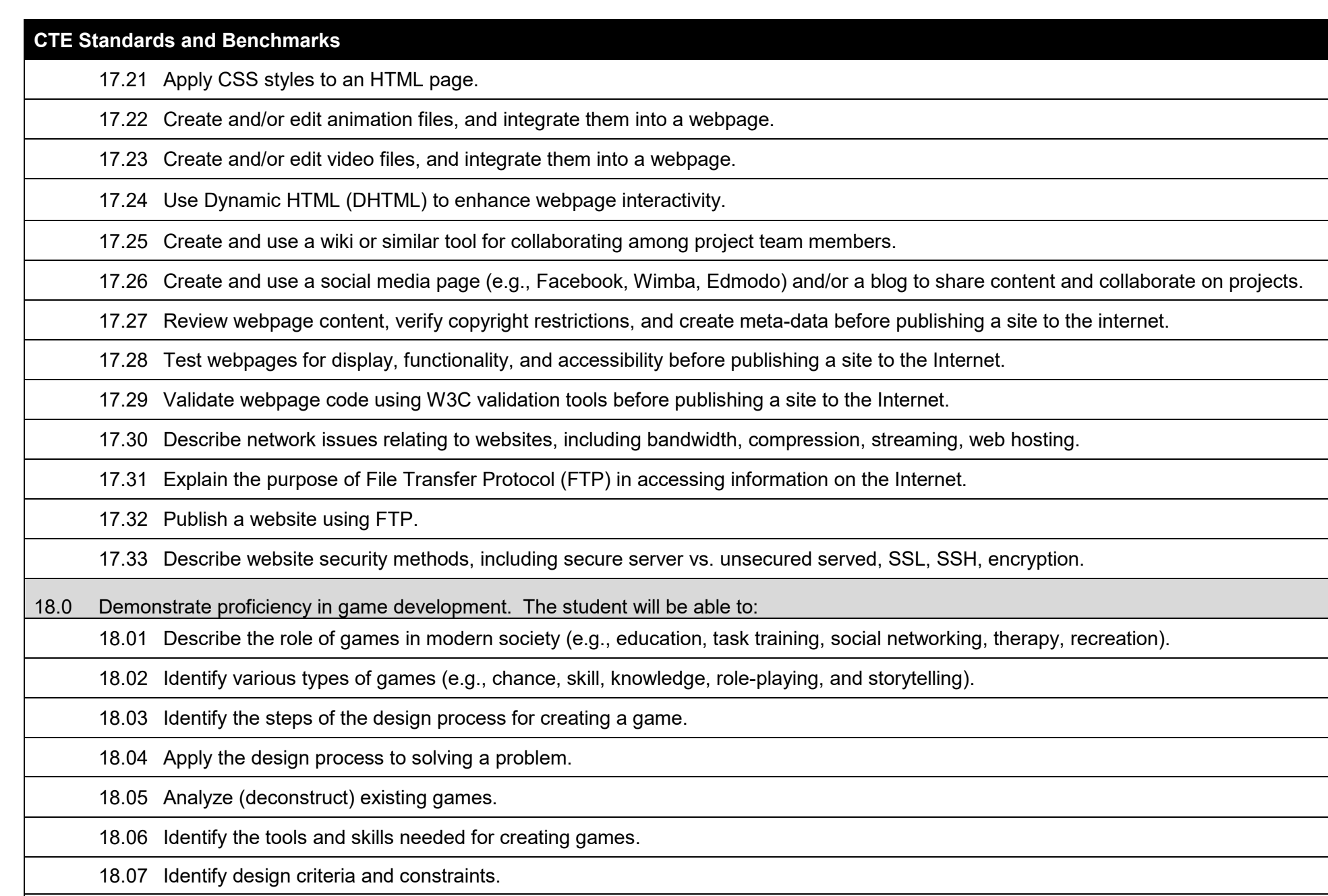

18.08 Create storyboards to model a game's program flow and functionality.

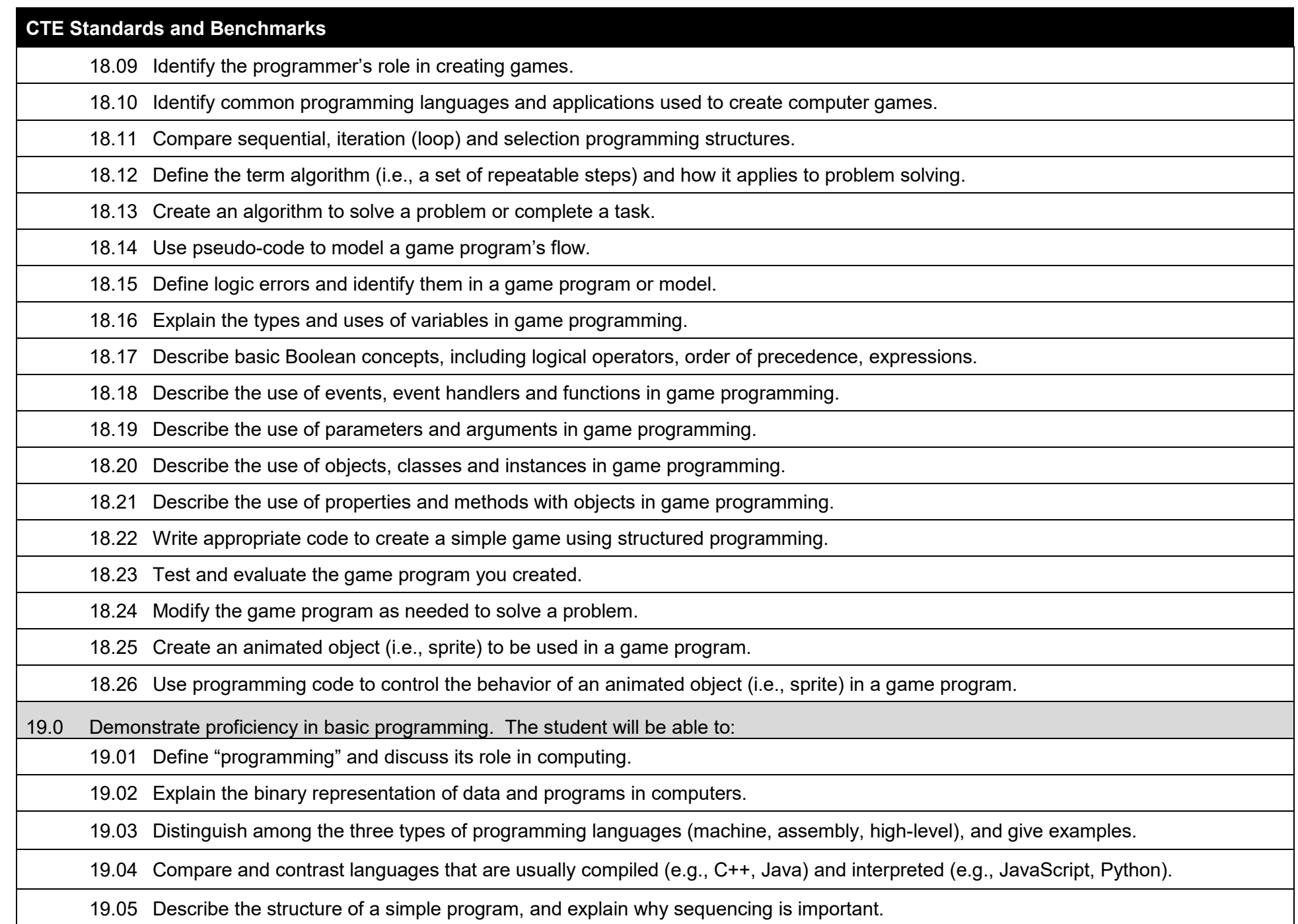

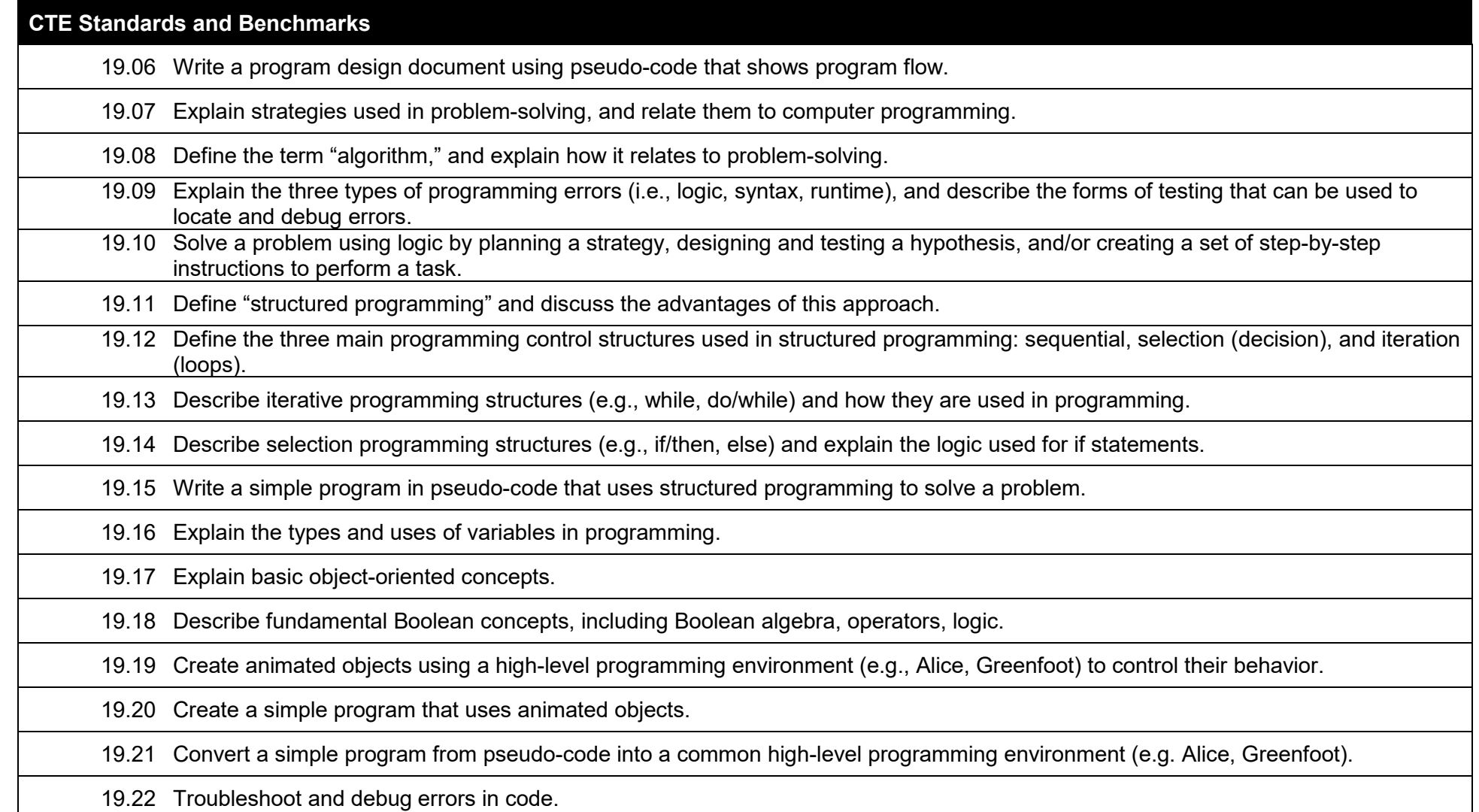

## **Additional Information**

## **Laboratory Activities**

Laboratory investigations that include scientific inquiry, research, measurement, problem solving, emerging technologies, tools and equipment, as well as, experimental, quality, and safety procedures are an integral part of this career and technical program/course. Laboratory investigations benefit all students by developing an understanding of the complexity and ambiguity of empirical work, as well as the skills required to manage, operate, calibrate and troubleshoot equipment/tools used to make observations. Students understand measurement error; and have the skills to aggregate, interpret, and present the resulting data. Equipment and supplies should be provided to enhance hands-on experiences for students.

## **Florida Standards for English Language Development (ELD)**

English language learners communicate for social and instructional purposes within the school setting. ELD.K12.SI.1.1

## English Language Development (ELD) Standards Special Notes:

Teachers are required to provide listening, speaking, reading and writing instruction that allows English language learners (ELL) to communicate for social and instructional purposes within the school setting. For the given level of English language proficiency and with visual, graphic, or interactive support, students will interact with grade level words, expressions, sentences and discourse to process or produce language necessary for academic success. The ELD standard should specify a relevant content area concept or topic of study chosen by curriculum developers and teachers which maximizes an ELL's need for communication and social skills. To access an ELL supporting document which delineates performance definitions and descriptors, please click on the following link: [http://www.cpalms.org/uploads/docs/standards/eld/SI.pdf.](http://www.cpalms.org/uploads/docs/standards/eld/SI.pdf) For additional information on the development and implementation of the ELD standards, please contact the Bureau of Student Achievement through Language Acquisition at [sala@fldoe.org.](mailto:sala@fldoe.org)

## **Career and Technical Student Organization (CTSO)**

Florida Future Business Leaders of America (FBLA) and Florida Business Professionals of America (BPA) are the intercurricular career and technical student organizations providing leadership training and reinforcing specific career and technical skills. Career and Technical Student Organizations provide activities for students as an integral part of the instruction offered.

## **Accommodations**

Federal and state legislation requires the provision of accommodations for students with disabilities as identified on the secondary student's Individual Educational Plan (IEP) or 504 plan or postsecondary student's accommodations' plan to meet individual needs and ensure equal access. Accommodations change the way the student is instructed. Students with disabilities may need accommodations in such areas as instructional methods and materials, assignments and assessments, time demands and schedules, learning environment, assistive technology and special communication systems. Documentation of the accommodations requested and provided should be maintained in a confidential file.

In addition to accommodations, some secondary students with disabilities (students with an IEP served in Exceptional Student Education (ESE)) will need modifications to meet their needs. Modifications change the outcomes or what the student is expected to learn, e.g., modifying the curriculum of a secondary career and technical education course. Note: postsecondary curriculum and regulated secondary programs cannot be modified.

# **Additional Resources**

For additional information regarding articulation agreements, Bright Futures Scholarships, Fine Arts/Practical Arts Credit and Equivalent Mathematics and Equally Rigorous Science Courses please refer to: [http://www.fldoe.org/academics/career-adult-edu/career-tech-edu/program-resources.stml.](http://www.fldoe.org/academics/career-adult-edu/career-tech-edu/program-resources.stml)